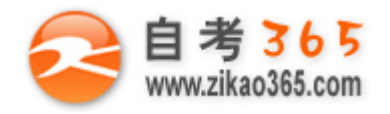

#### **全天 24 小时服务咨询电话 010-82335555 免费热线 4008135555** 中国十大品牌教育集团 中国十佳网络教育机构

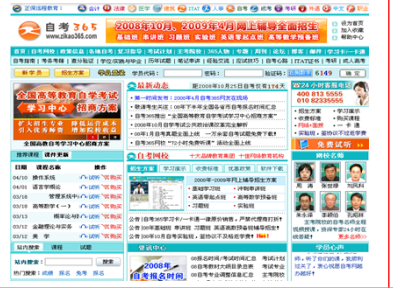

**□** 自考名师全程视频授课,图像、声音、文字同步传输,享受身临其境的教学效果;

**□** 权威专家在线答疑,提交到答疑板的问题在 24 小时内即可得到满意答复;

**□** 课件自报名之日起可反复观看,不限时间、地点、次数,直到当期考试结束后一周关闭;

**□** 付费学员赠送 1G 超大容量电子信箱;及时、全面、权威的自考资讯全天 24 小时滚动更新;

**□** 一次性付费满 300 元,即可享受九折优惠;累计实际交费金额 500 元或支付 80 元会员费,可 成为银卡会员,购课享受八折优惠;累计实际交费金额 1000 元或支付 200 元会员费,可成为金 卡会员,购课享受七折优惠(以上须在同一学员代码下);

英语/高等数学预备班:英语从英文字母发音、国际音标、基本语法、常用词汇、阅读、写作等角度开展教学:数学针对有高中入学水 平的数学基础的同学开设。通过知识点精讲、经典例题详解、在线模拟测验,有针对性而快速的提高考生数学水平。[立即报名!](http://www.zikao365.com/asp/register/register.asp) **基础学习班:**依据全新考试教材和大纲,由辅导老师对教材及考试中所涉及的知识进行全面、系统讲解,使考生从整体上把握该学科的 体系,准确把握考试的重点、难点、考点所在,为顺利通过考试做好知识上、技巧上的准备。[立即报名!](http://www.zikao365.com/asp/register/register.asp)

**真题串讲班:**教育部考试中心已经启动了自考的国家题库建设,熟练掌握自考历年真题成为顺利通过考试的保障之一。自考 365 网校与 权威自考辅导专家合作,推出真题串讲班网上辅导课程。通过对课程的整体情况分析及近 3 次考试的真题讲解,全面梳理考试中经常出 现的知识点,并对重点难点问题配合典型例题扩展讲解。串讲班课程在考前一个月左右开通。[立即报名!](http://www.zikao365.com/asp/register/register.asp)

**习题班:**自考 365 网校与北大燕园合作推出,每门课程均涵盖该课程全部考点、难点,在线测试系统按照考试难度要求自动组卷、全程 在线测试、提交后自动判定成绩。我们相信经过反复练习定能使您迅速提升应试能力,使您考试梦想成真![立即报名!](http://www.zikao365.com/asp/register/register.asp)

**自考实验班:** 针对高难科目开设, 签协议, 不及格返还学费。全国限量招生, 报名咨询 010-82335555 [立即报名!](http://www.zikao365.com/asp/register/register.asp)

# **浙江省 2008 年 10 月高等教育自学考试 Visual Basic 数据库应用试题 课程代码:01263**

#### **一、单项选择题(本大题共 15 小题,每小题 2 分,共 30 分)**

## **在每小题列出的四个备选项中只有一个是符合题目要求的,请将其代码填写在题后的括号内。错选、多选或未 选均无分。**

**════════════════════════════════════════════════════════════════════**

1.属于 ISAM 数据库的是(

A. Microsoft Access B. FoxPro

C.Oracle D.Microsoft SQL Server

2.对 Microsoft SQL Server 2000 中的日期时间类型有关描述正确的是()

A.smalldatetime 类型占用 8 个字节存储空间

B.存储 2080 年 6 月 6 日这个日期可用 smalldatetime 类型

C.存储 1880 年 1 月 1 日这个日期可用 datetime 类型

D."2003-04-22 2∶25∶35 PM"为 24 小时格式,可用 datetime 类型存储

3.在 SOL 查询语句中, "LIKE ' [ CK ] [ ^Z ] % ' "表示(

A.返回以"CK"开头的第三个字符不是"Z"的任意字符串

B.返回以"C"或"K"开头的第二个字符不是"Z"的任意字符串

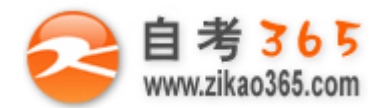

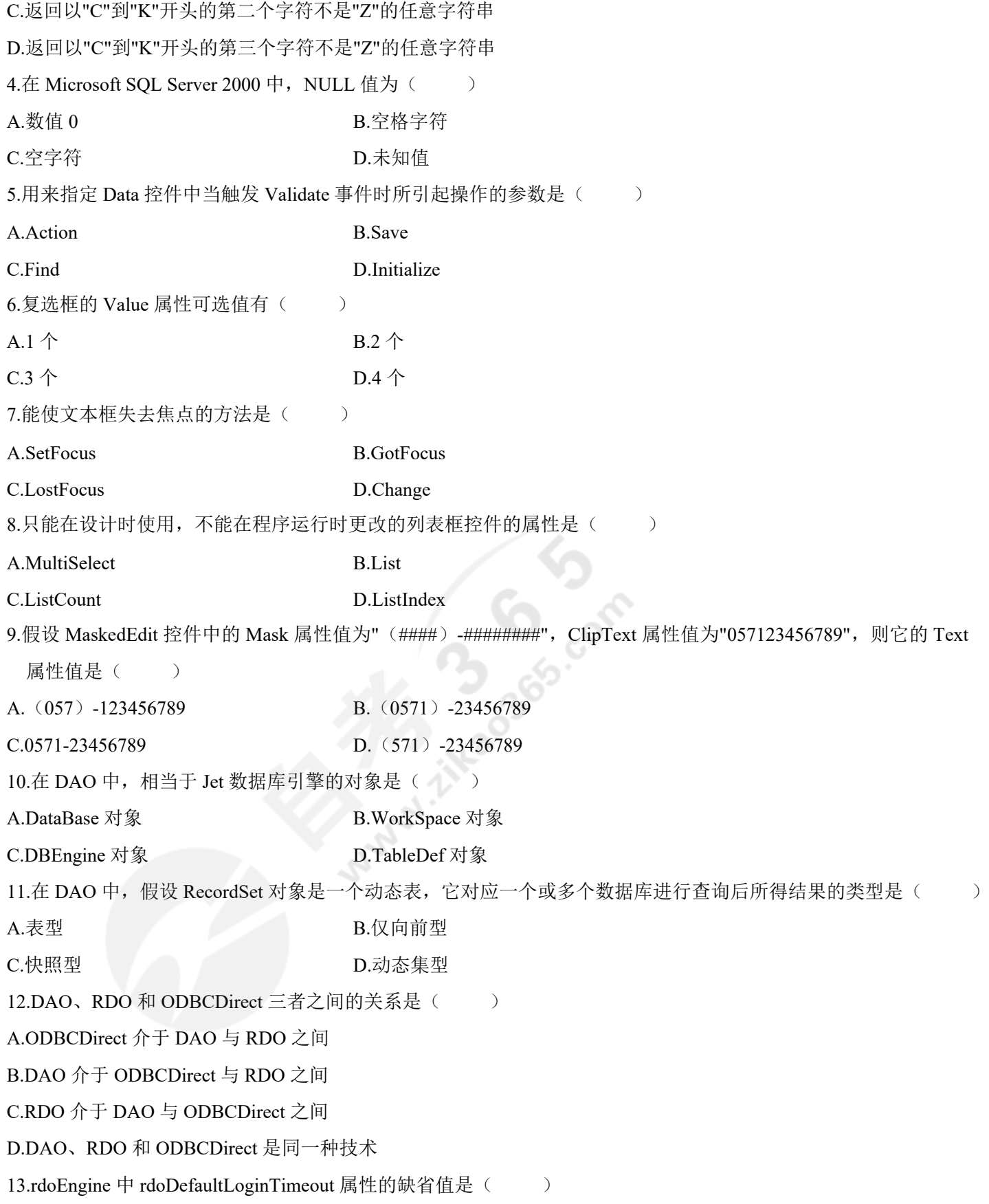

**════════════════════════════════════════════════════════════════════**

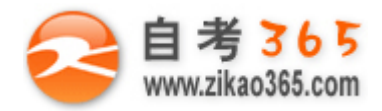

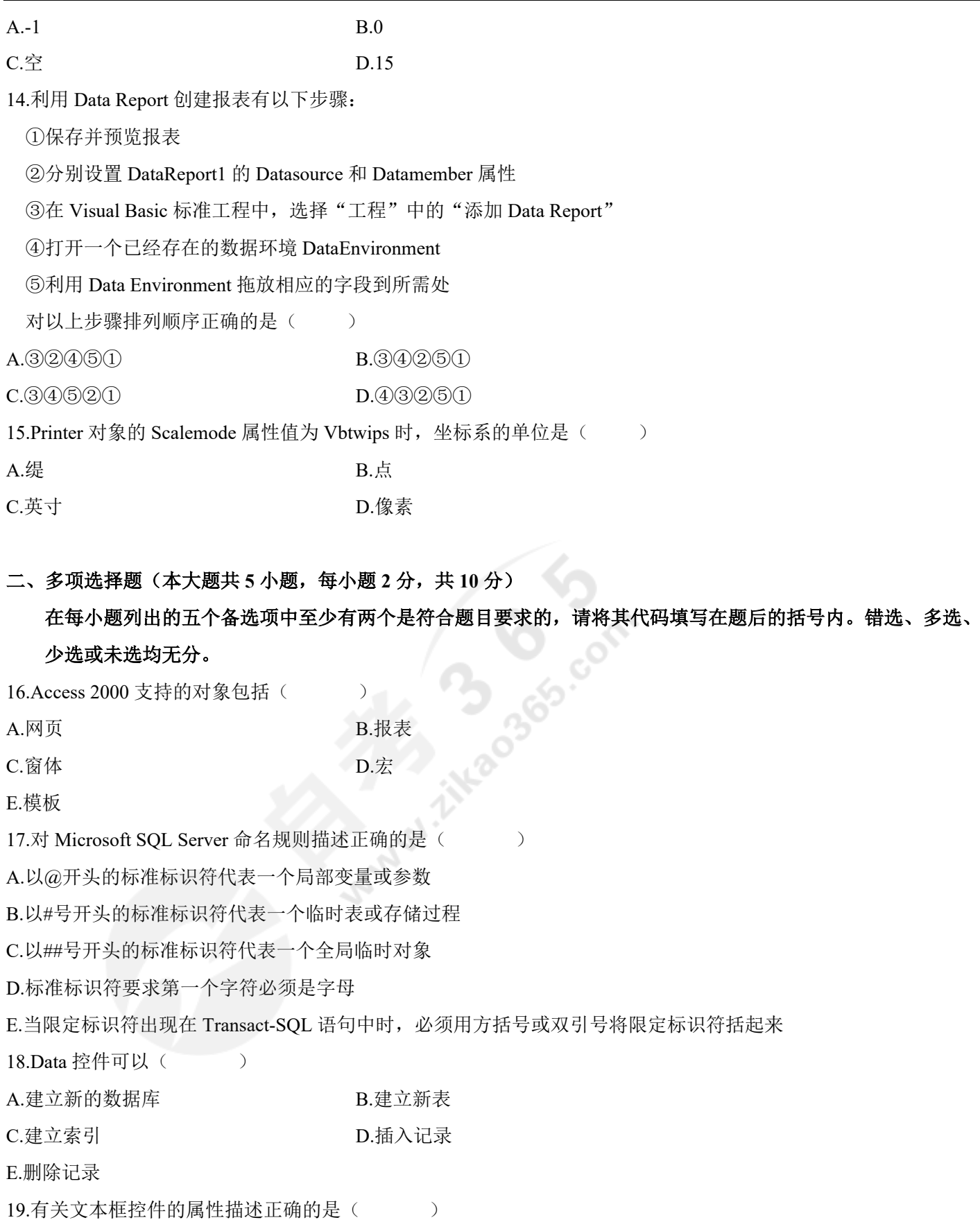

**════════════════════════════════════════════════════════════════════** 自考 365 (-www.zikao365.com-)领先的专注于自学考试的网络媒体与服务平台 - 本套试题共分 6 页, 当前页是第 3 页-

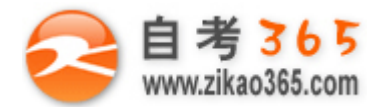

A.为了使 PasswordChar 属性有效, Multiline 属性必须为 False

B. 若 Multiline 属性值为 True, 则文本框中最多可输入 32KB 的文本

C.MaxLength 属性缺省值为 1

D.PasswordChar 属性可以将用户输入的所有字符以同一个字符显示

E.Multiline 属性值为 False, MaxLength 属性值为 0,表示文本框中最多可输入 2048 个字符

20.RDO OpenResultSet 方法加锁类型中属乐观并发性的是( )

- A.RdConcurBatch B.RdConcurLock
- C.RdConcurRowver D.RdConcurValues

E.RdConcurReadOnly

#### **三、填空题(本大题共 8 小题,每空 1 分,共 12 分)**

#### **请在每小题的空格中填上正确答案。错填、不填均无分。**

21.关系模型是由关系数据结构、关系操作集合和\_\_\_\_\_\_三部分组成。

22.Microsoft SQL Server 2000 是一个\_\_\_\_\_\_的关系数据库管理系统。

23.在 Microsoft SQL Server 2000 中的文件拥有两个文件名:\_\_\_\_\_\_\_文件名和\_\_\_\_\_\_文件名。

24.Visual Basic 6.0 的\_\_\_\_\_窗口可以显示当前工程所连接的数据库中包含的对象如数据表、\_\_\_\_\_、存储过程等。

25.Visual Basic 提供的控件分为\_\_\_\_\_\_ 控件和\_\_\_\_\_\_控件两大类。

26.在 DAO 中, 可用 DataBase 对象的\_\_\_\_\_\_\_方法创建表间关系。

27.Print 对象的\_\_\_\_\_\_\_\_\_\_\_\_\_\_\_\_\_\_\_\_\_\_属性用于控制页面的当前打印位置。

28.ADO Record 和\_\_\_\_\_\_对象是 ADO RecordSet 对象的两个重要子对象。

#### **四、简答题(本大题共 3 小题,每小题 4 分,共 12 分)**

29.简述 Visual Basic 访问数据库的途径。

30.简述 DAO 的基本功能。

31.简述 ADO RecordSet 对象临时表中 Dynamic、Keyset、Static、Forward-Only 四种类型各自的含义。

#### **五、综合题(本大题共 4 小题,第 32 小题 10 分、第 33 小题 8 分、第 34 小题 10 分,35 小题 8 分,共 36 分)**

32.试用 Transact-SOL 语句创建一个数据库 MIS, 该数据库的主数据文件的逻辑名称是"MIS\_DATA",物理文件是 "MIS P.mdf", 大小是 100MB, 最大 800MB, 以 10% 的速度增加;该数据库的日志文件的逻辑名称是 "MIS\_LOG",物理文件是"MIS\_LOG.ldf",大小是 10MB,最大 100MB,以 1MB 的速度增加。以上物理文件均 存放在 E 盘根目录下。

**════════════════════════════════════════════════════════════════════**

33.已知有如下三张表:

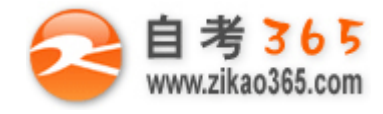

#### アンディア アクセス しゅうしょう しゅうしょう しゅうしょう 成绩

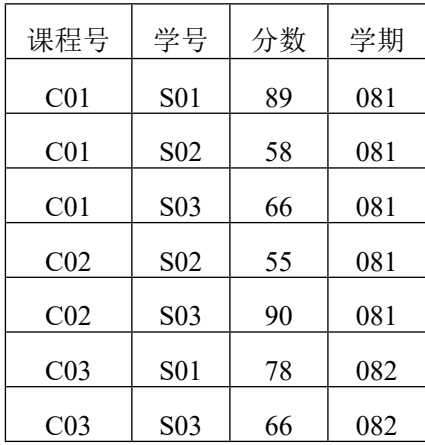

课程号 课程名称

 $C01$   $C++$ 

C02 数据库技术

C03 计算机网络

题 33(a)表 题 33(b)表 题 33(c)表

用 Transact-SQL 语句完成下列各题:

学生 まんじょう アンプロセッサ 课程

学号 |姓名 |性别 |年龄

 $\text{S}01$  | 张三 | 女 | 18

S02 李四 男 19

 $S$ 03 王五 男 18

(1) 己知"课程"表中主键为"课程号",长度为 3, "课程名称"字段长度为 40, 不允许为空, 试创建"课程"表。

**════════════════════════════════════════════════════════════════════**

(2) 为"课程"表增加一个字段"学时数", 数据类型为整型, 允许为空, 没有默认值。

(3) 查询姓名中含有"浙"字的学生姓名。<br>(4) 统计课程"数据库技术"分数小于 60 分的人数。<br>34.现有以下程序段:<br>Dim mydb As Database<br>Dim myrs As <u>(1)</u><br>Set mydb=<u>(2)("d.\</u> (4)统计课程"数据库技术"分数小于 60 分的人数。

34.现有以下程序段:

Dim mydb As Database

Dim myrs As  $(1)$ 

```
Set mydb=(2)("d: \ddot{\delta}l.mdb")
```
Set myrs = (3) ("学生", dbOpenDynaSet)

Do While  $(4)$ 

If myrs ("姓名") =  $(5)$  Then

```
myrs. (6)
```
(7)

(8)

End If

(9)

Loop

myrs.Close

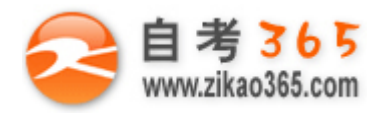

 $(10)$ 

Set myrs=Nothing

Set mydb=Nothing

以上程序利用 DAO 搜索 ACCESS 数据库 "d:\db1.mdb"中"学生"表姓名为"张三"的记录, 如找到则把"年龄" 值加上 2。请完成(1)~(10)中相应的语句。

35.编程实现命令按钮 command1 的 Click 事件: 利用 ADO RecordSet 对象逐一删除"d:\db1.mdb"中"学生"表在 列表框 list1 中已列出"姓名"的学生记录。

itkaosa cort

自考 365 (-www.zikao365.com-)领先的专注于自学考试的网络媒体与服务平台 - 本套试题共分 6 页,当前页是第 6 页-

**════════════════════════════════════════════════════════════════════**